## 入门:安装或删除单个Office程序和组件 PDF转换可能丢失图

https://www.100test.com/kao\_ti2020/231/2021\_2022\_\_E5\_85\_A5\_ E9\_97\_A8\_EF\_BC\_9A\_E5\_c98\_231055.htm

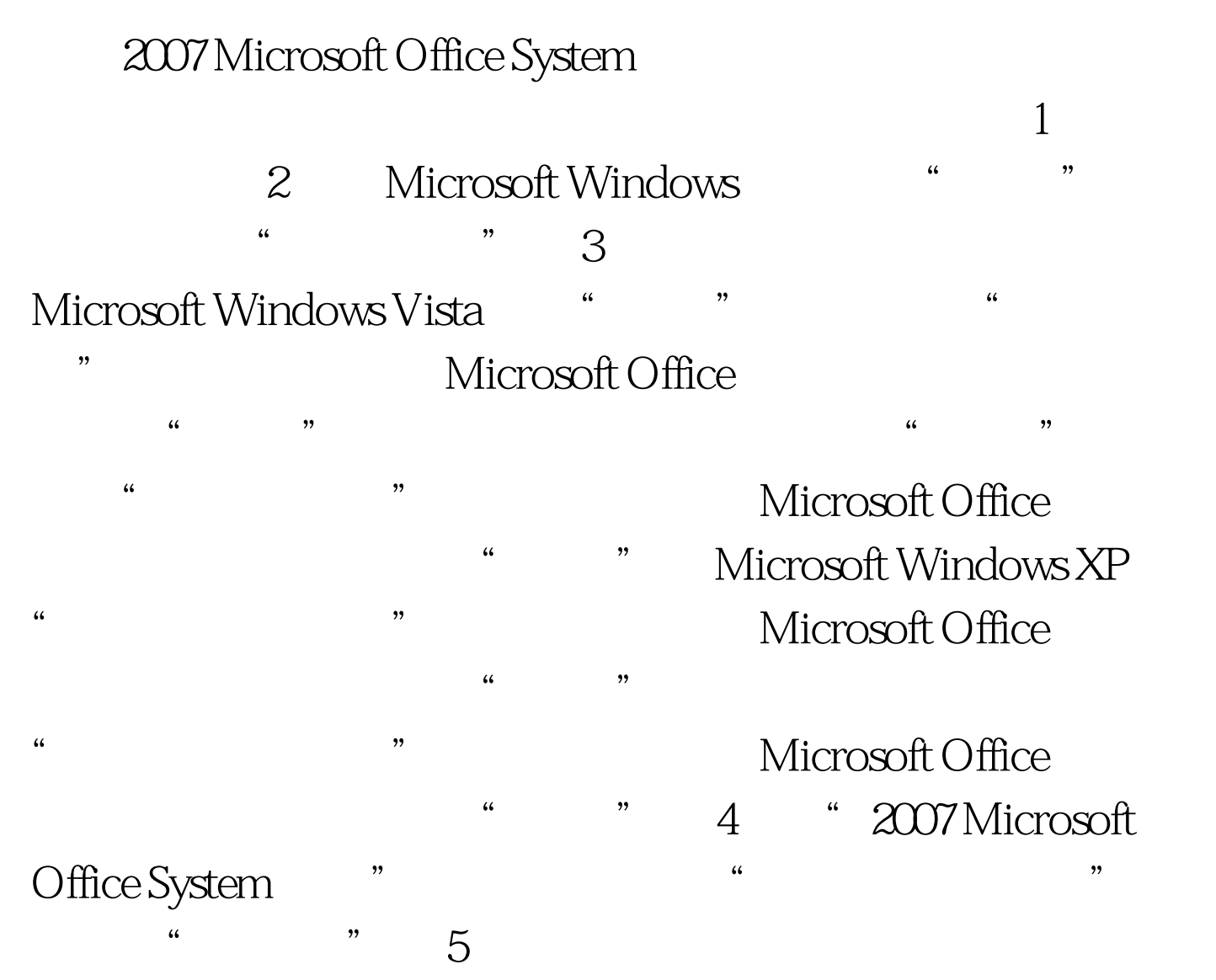

 $($  )

## Enter 6 , and the contract of the contract of the contract of the contract of the contract of the contract of the contract of the contract of the contract of the contract of the contract of the contract of the contract of the con

种安装方法.带有灰色背景的符号表示该功能及其子功能采用

 $\frac{1}{2}$  and  $\frac{1}{2}$  is the contract of  $\frac{1}{2}$  is the contract of  $\frac{1}{2}$  is the contract of  $\frac{1}{2}$  is the contract of  $\frac{1}{2}$  is the contract of  $\frac{1}{2}$  is the contract of  $\frac{1}{2}$  is the contract of  $\frac{$ 

Office

Office  $100T$ est  $100T$ est  $100T$ www.100test.com